Csv2shp Crack [Latest-2022]

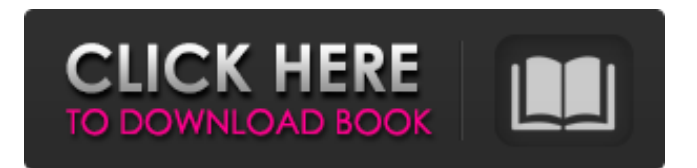

### **Csv2shp Crack+ Download [Updated] 2022**

Converts CSV files to shapefiles and SQLite 3 databases. The resulting files are ready for use with, and drawn to screen with most application s on various platforms. The resulting.dbf files can be used directly in applications which can read or write DBF files, like ArcGIS for Desktop or ArcMap. The resulting shapefiles can be used directly with other GIS applications to create editing features or to display data on maps. Author: Gath Egger, gath@geodeltail.com If you want to read some short lines that will help you or add some cool topic or your comment in the file, just ignore it, it'll not affect your download. All comments you enter before the data have no effect on the function of csv2shp. A: csv2shp can also be used to convert a large.shp file into a.shp file. This version of csv2shp can handle feature datasets up to ten million features (tested with a.shp file of 9,357,851 features). Example The following code can be used to convert a.shp file in your current working directory into a.shp file in your current working directory. import arcpy, fiona, configparser, os, sys config = configparser.ConfigParser() config.read('pyexcel.cfg') input = r'C:\path\to\source\file.shp' output =

```
r'C:\path\to\destination\file.shp' with
arcpy.da.InsertCursor(output, ['SHAPE@',
'FIELDS@']) as cursor: if
config.has_option('pyexcel_maxdims', 'Int'): settings
= config.get('pyexcel_maxdims', 'Int')
cursor.insertRow((settings + 1)) for lyr in
arcpy.da.ListLayers(input, "", "ALL"): lyr id =str(int(lyr.name) + 1)
```
**Csv2shp Free Registration Code**

Converts a comma delimited file,filename, into a Shapefile. The output datafiles are made up of two shapefile (sf) files that are compressed into a.zip archive, for bulk download and decompression. Requirements: Microsoft Windows Build: Currently tested on Win XP, Vista, Win 7 License: Free How to install: Download csv2shp Crack Mac from the download page, extract the zip file and run the installation command. Run this command in command prompt: java -jar csv2shp Crack Free Download.jar You can find csv2shp Download With Full Crack source code and read the README file on the Download page Changes: 1. removed 'toolbar' and'shared' options, csv2shp For Windows 10 Crack can be run without creating a main Frame/Application. 2. Global singleton pointer is "improved", if you want csv2shp Crack Free

Download to run in a dedicated thread (useful for some applications), please edit the csv2shp source code and set the b7e8fdf5c8

## **Csv2shp**

Converts the CSV data into a shapefile. It currently assumes the first two columns are X and Y coordinates. Any remaining columns are exported as text columns in the database file. The following table explains the options for the csv2shp utility: csv2shp filename[.shp]

### **What's New in the?**

This is a Microsoft Windows exe application that takes a CSV text file and converts it to a shapefile. it also creates a debug log file when called and looks for the logfile and display it. it goes like this Open the the file you want to convert csv2shp "filepath" /l logfile Generate logfile : csv2shp logfile A: Use s2bulk: s2bulk --csv --fields x,y,z \ --to=shp=/path/to/output.shp --spacedata=true \ --logfile=/path/to/log.txt /path/to/csv/file.csv The s2bulk documentation (scroll down to the end) contains more options. If you need to speed it up further, read a single line at a time instead of one line at a time. A: csv2shp This is fast, efficient, and can convert everything: s, x, y, z, date, decimal and booleans. You can specify field delimiter by --fields=';' and also the 3rd and 4th fields should be

x and y, respectively. sv2shp also has an option '--spacedata' that converts your table to'spacedata' format. Installation I recommend MacPorts for porting of s2bulk. When you install it, you can be sure that s2bulk is already port to other platforms, and s2bulk's binaries will be installed. sudo port install ports-mgmt/s2bulk Restart syslogd sudo kill -HUP `cat /var/run/syslogd.pid` Follow below steps: Where s2bulk is installed, you will need to run the

following commands: ./configure --help ./configure --with-sv2shp=/usr/local/bin/sv2shp ./configure --with-spaced

### **System Requirements:**

Minimum: OS: Windows 10 64-bit (or later) Processor: Intel Core i3-3220 or AMD equivalent Memory: 8GB RAM Graphics: Nvidia GeForce GTX 1060 or AMD Radeon RX 570 Storage: 1GB available space (recommended for additional packages) Sound card: Stereo Additional Hardware: Keyboard, mouse Additional: Windows 7/8/8.1 32-bit or later is not supported What's New in Update 12:

# Related links:

[https://metric-mountie-06236.herokuapp.com/The\\_Image\\_Collector\\_Portable.pdf](https://metric-mountie-06236.herokuapp.com/The_Image_Collector_Portable.pdf) [https://secureservercdn.net/198.71.233.38/fpk.1e1.myftpupload.com/wp-content/uploads/2022/07/2](https://secureservercdn.net/198.71.233.38/fpk.1e1.myftpupload.com/wp-content/uploads/2022/07/2APL_Platform__Crack___Activation_Code_With_Keygen_Free.pdf?time=1656916758) APL\_Platform\_Crack\_\_Activation\_Code\_With\_Keygen\_Free.pdf?time=1656916758 [http://sucredand.yolasite.com/resources/Ashampoo-Backup-Business-Server-Crack-Serial-Key-For-PC-](http://sucredand.yolasite.com/resources/Ashampoo-Backup-Business-Server-Crack-Serial-Key-For-PC-Latest-2022.pdf)[Latest-2022.pdf](http://sucredand.yolasite.com/resources/Ashampoo-Backup-Business-Server-Crack-Serial-Key-For-PC-Latest-2022.pdf) <https://superstitionsar.org/arial-audio-converter-crack-full-version-free-for-windows/> <https://chronicpadres.com/citron-im-for-lan-crack-product-key-full-pc-windows-2022-latest-2/> <https://expressionpersonelle.com/ftp-x-1-0-0-1-for-pc-march-2022/> <http://www.ndvadvisers.com/efficientpim-2-20-crack-full-product-key-for-windows-latest-2022/> <https://pinballsarcadegames.com/advert/desi-radio-crack-updated-2022/> <https://wakelet.com/wake/p-YbU2zrnFIgB1lgRGu7O> <https://prayersonline.org/wp-content/uploads/2022/07/flomar.pdf> <https://www.forcontu.com/sites/default/files/webform/quotation/iaf-for-human.pdf> <https://haitiliberte.com/advert/beautune-crack-activation-code-updated-2022/> <https://globalliquidatorsllc.com/zimbra-tray-crack-torrent-activation-code-free-download-latest/> [https://www.elmsfordny.org/sites/g/files/vyhlif3096/f/uploads/filmin\\_g\\_in\\_elmsford.pdf](https://www.elmsfordny.org/sites/g/files/vyhlif3096/f/uploads/filmin_g_in_elmsford.pdf) https://mentorthis.s3.amazonaws.com/upload/files/2022/07/IZF4mOU9HIOZLk59SYBB\_04\_c13b082d5 [994462564bf231da0e53cbb\\_file.pdf](https://mentorthis.s3.amazonaws.com/upload/files/2022/07/IZF4mQU9HIOZLk59SYBB_04_c13b082d5994462564bf231da0e53cbb_file.pdf) <https://www.chemfreecarpetcleaning.com/priprinter-professional-for-windows-latest/> <https://kramart.com/wp-content/uploads/2022/07/xylefey.pdf> https://technospace.co.in/upload/files/2022/07/fxspuEs4yjdqshvjfliE\_04\_c13b082d5994462564bf231 [da0e53cbb\\_file.pdf](https://technospace.co.in/upload/files/2022/07/fxspuEs4yjdqshvjfIiE_04_c13b082d5994462564bf231da0e53cbb_file.pdf) <http://torbayexperts.com/wp-content/uploads/2022/07/eletholl.pdf> [https://dwfind.org/wp-content/uploads/2022/07/AdHate\\_\\_Free\\_Download\\_WinMac.pdf](https://dwfind.org/wp-content/uploads/2022/07/AdHate__Free_Download_WinMac.pdf)